# Future Particle Colliders Software tutorial

### 20.03.2024

Armin Ilg, Patrick Koppenburg, Birgit Stapf

#### Who are we?

#### Patrick Koppenburg

- Staff on LHCb
- You've seen my timeline before
- With Clara and Wouter, trying to get Nikhef to think more about the future beyond the LHC

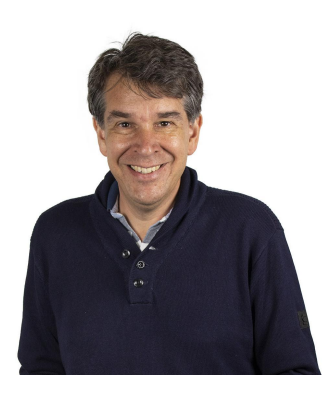

#### Armin Ilg

- Postdoc at University of Zürich
- PhD on ATLAS ITK and SUSY
- Working 100% on FCC-ee
- Vertex detector simulation
- Monolithic sensor development towards FCC-ee vertex
- Flavour tagging and case study (to be started)

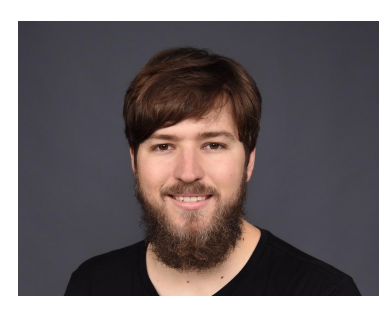

#### Birgit Stapf

- Postdoc at University Hamburg/DESY
- PhD on ATLAS BSM Higgs at Nikhef! •
- Now working on ATLAS SM Higgs + Higgs self-coupling projections for FCC-hh

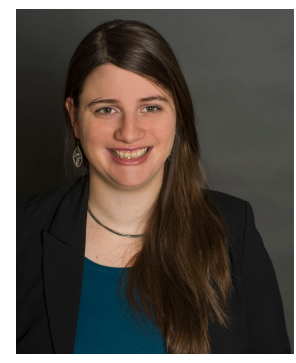

# Key4hep

Huge ecosystem of software packages adopted by all future collider projects

- Complete workflow from generator to analysis
- Event data model: [EDM4hep](https://edm4hep.web.cern.ch/) for exchange among framework components
	- o [Podio](https://github.com/AIDASoft/podio) as underlying tool
	- Including truth information
- Data processing framework: [Gaudi](https://gaudi.web.cern.ch/gaudi/)
- Geometry description: [DD4hep](https://dd4hep.web.cern.ch/dd4hep/)
- Package manager: [Spack:](https://github.com/Key4hep/Key4hep-spack) source /cvmfs/sw.hsf.org/Key4hep/setup.sh

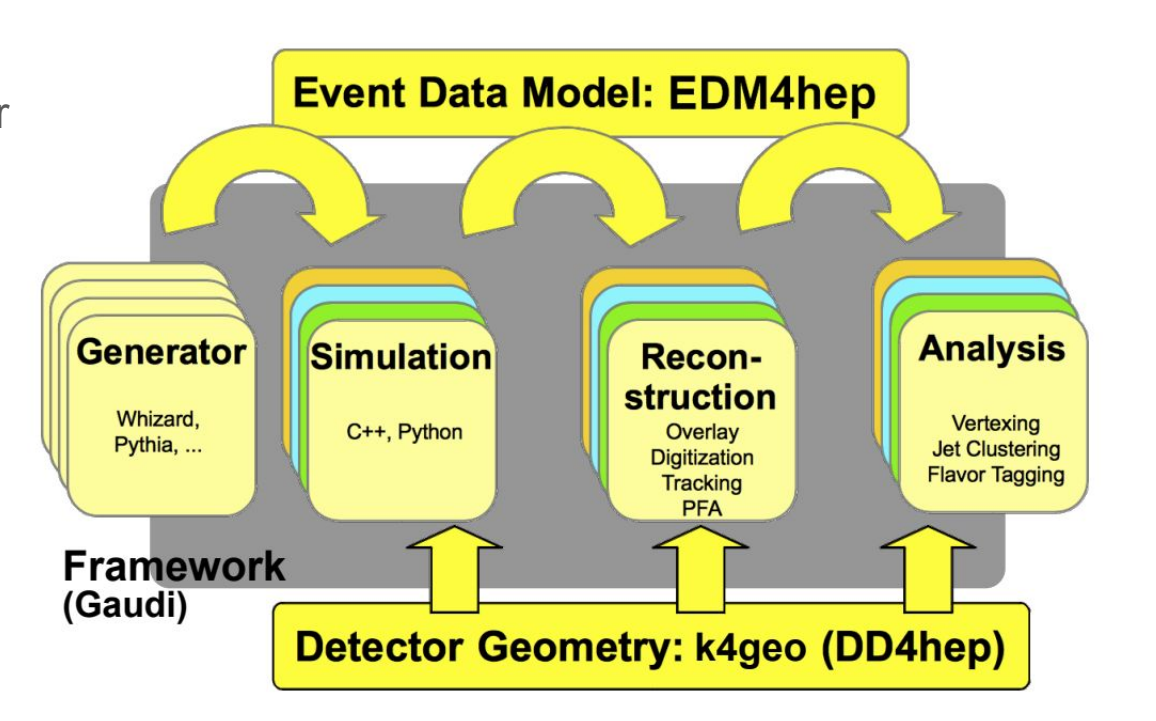

## EDM4HEP format

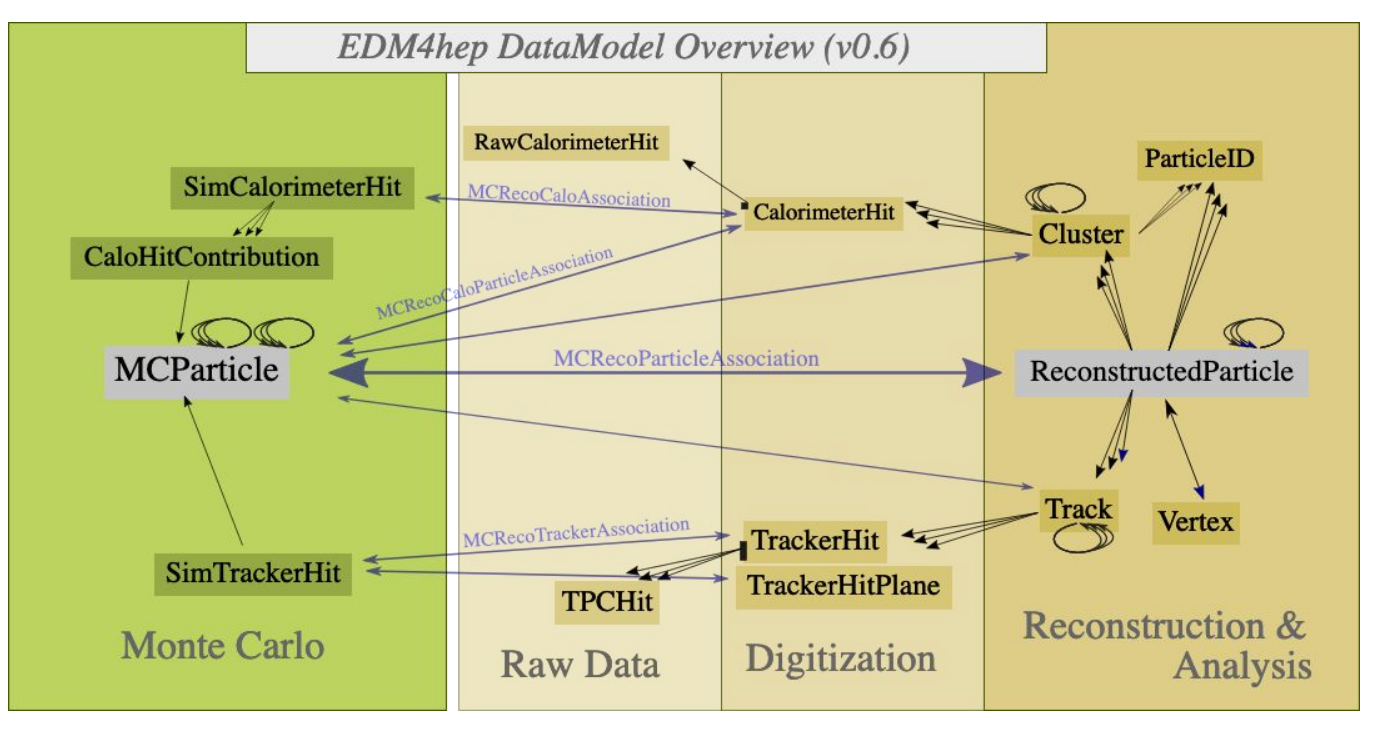

*"A generic event data model for future HEP collider experiments"* 

But how do we analyse it? Could read directly, but existing FW **FCCAnalyses** handles it for us

**Overview** 

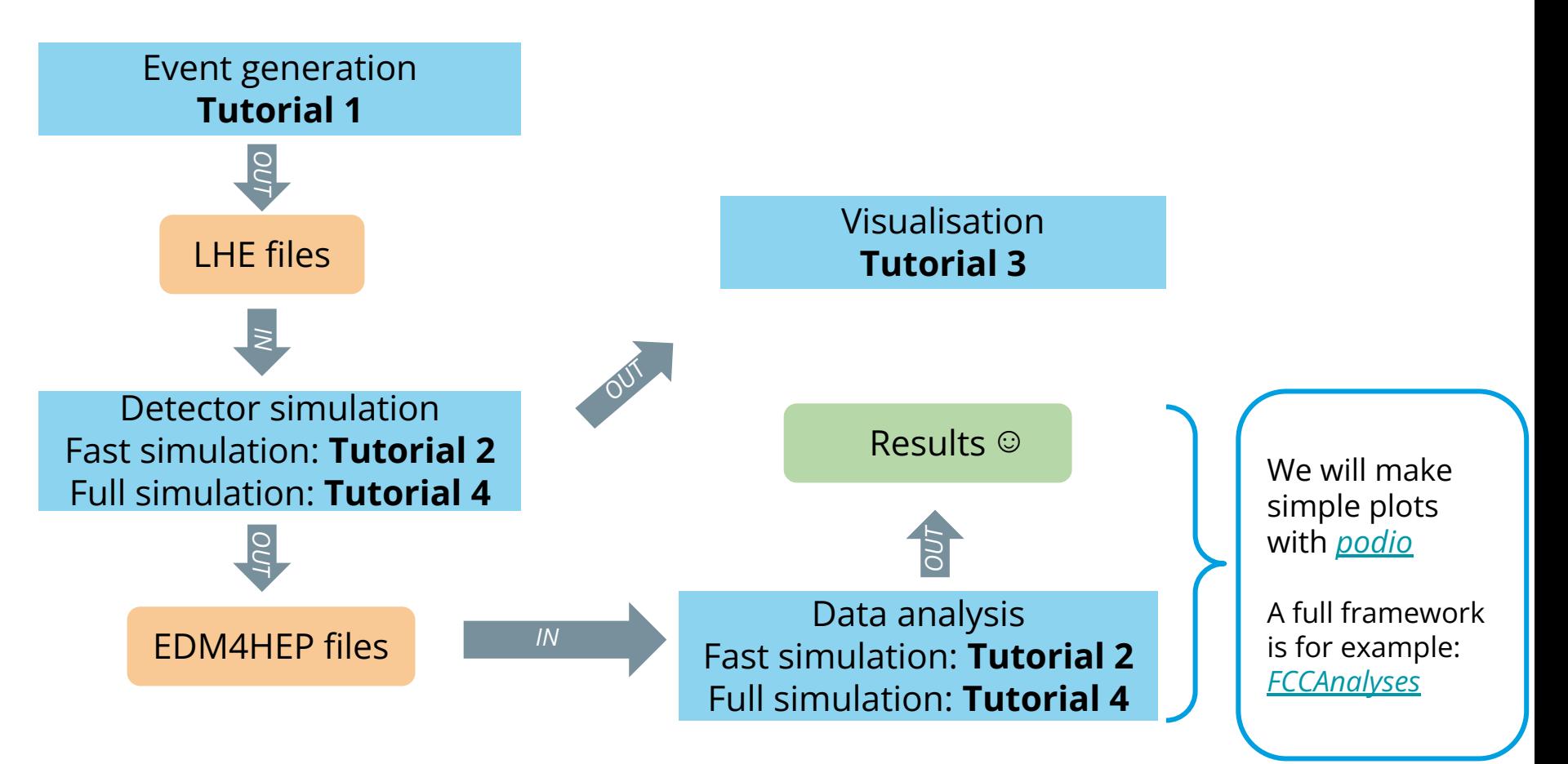

#### Tutorial 1: Generators

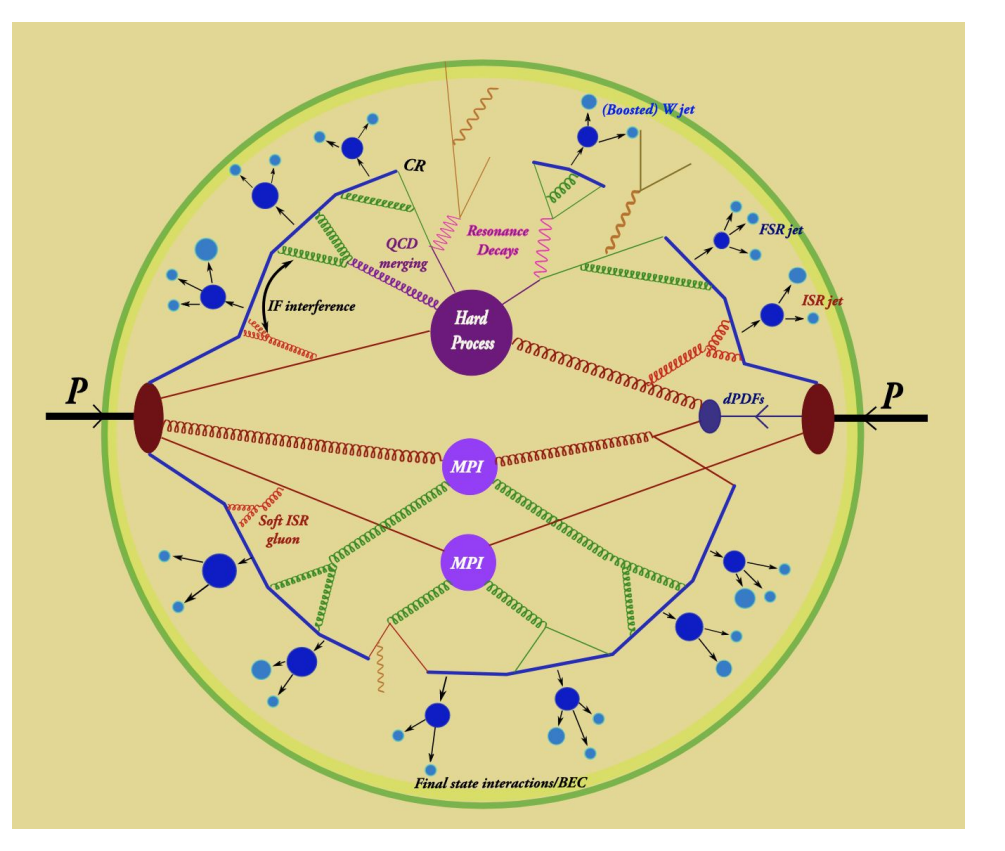

- Learn how to configure and run MC generator and how to check the output files in different formats
	- I.e. edm4hep, LHEf, HEPMc
- Produce  $e^+e^- \rightarrow Z \rightarrow \tau^+\tau^-$  events with Pythia, Whizard and **KKMCee**

## Tutorial 2: Fast simulation using DELPHES

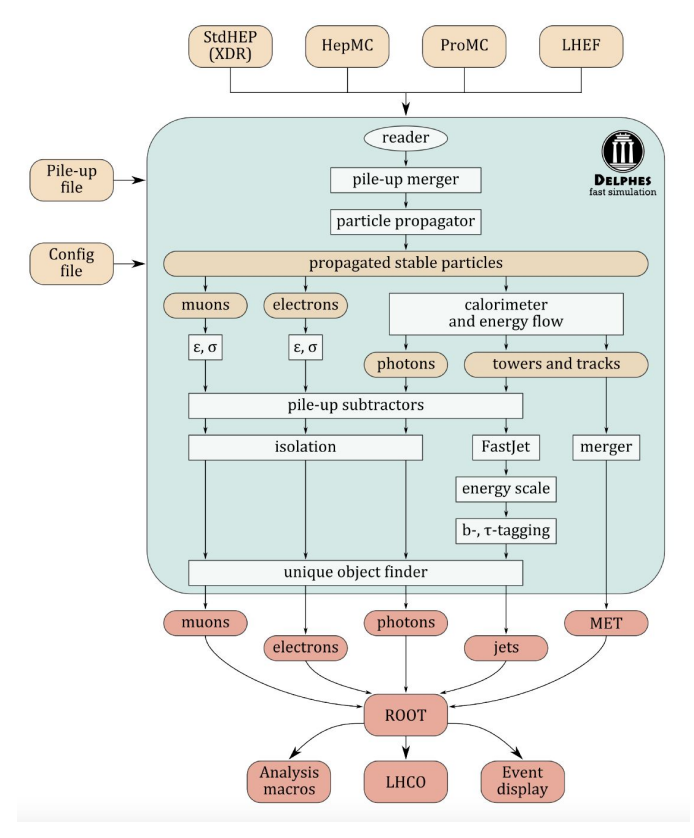

- Learn how to run the fast, parameterized simulation provided by DELPHES
	- Within the key4hep framework
	- Understand the configuration ("Delphes card")
- Look inside the produced edm4hep, and make simple plots with podio
- Using  $pp \rightarrow HH \rightarrow bbyy$ events @ 100 TeV, with the FCC-hh baseline detector scenario

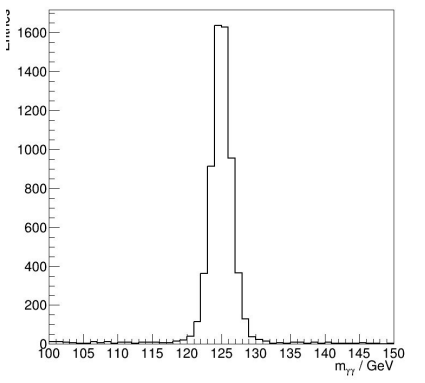

## Tutorial 3: Detector geometry and visualisation

- Learn how to visualise detector geometries in various ways
- How to adapt existing detector geometries
- How to produce event displays
- In CLIC and FCC-ee

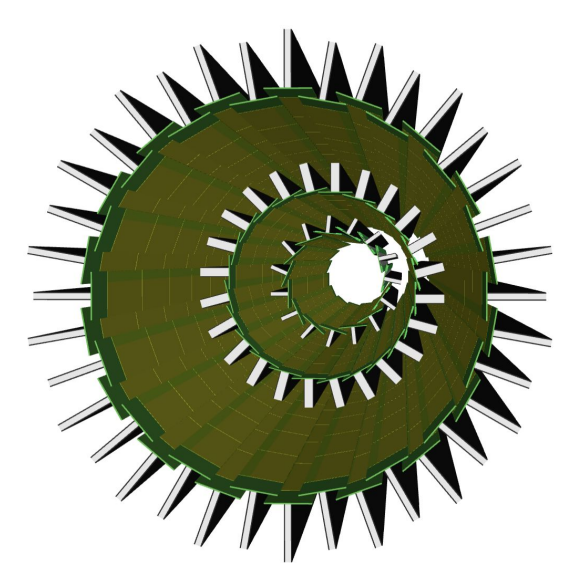

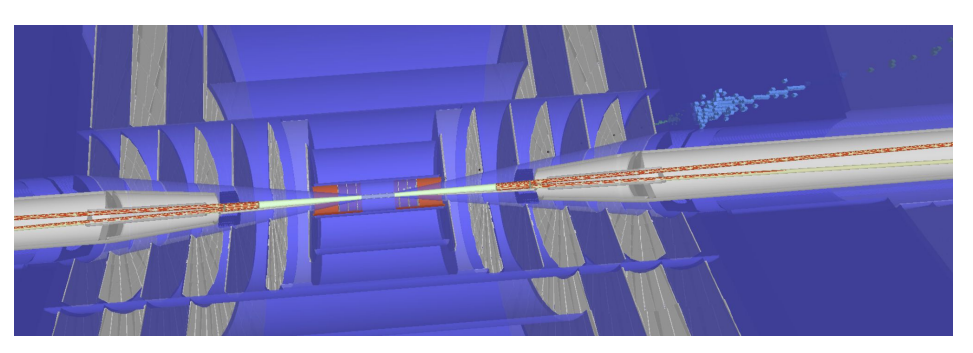

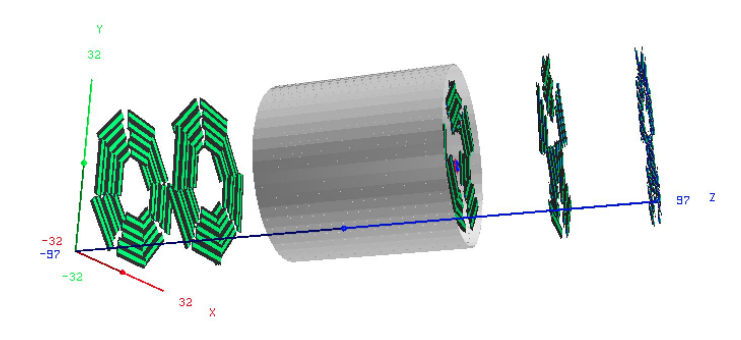

#### Tutorial 4: Analysis and full simulation reconstruction

- Learn how to do full simulation reconstruction
	- Using K4MarlinWrapper we can use all iLCSoft tools developed in the last decades!
- Analyse  $e^+e^- \rightarrow Z^* \rightarrow ZH \rightarrow HZ (Z \rightarrow \mu^+\mu^-)$ 
	- Z recoils against H. This is the channel for Higgs studies at ILC and FCC-ee
- Using the ILD detector at ILC

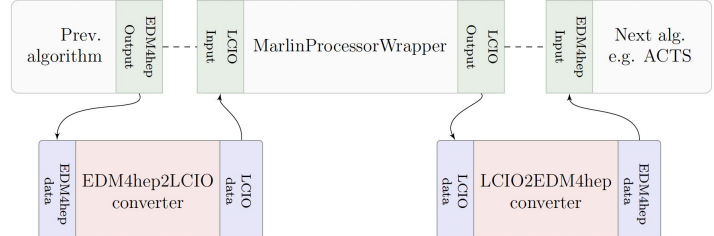

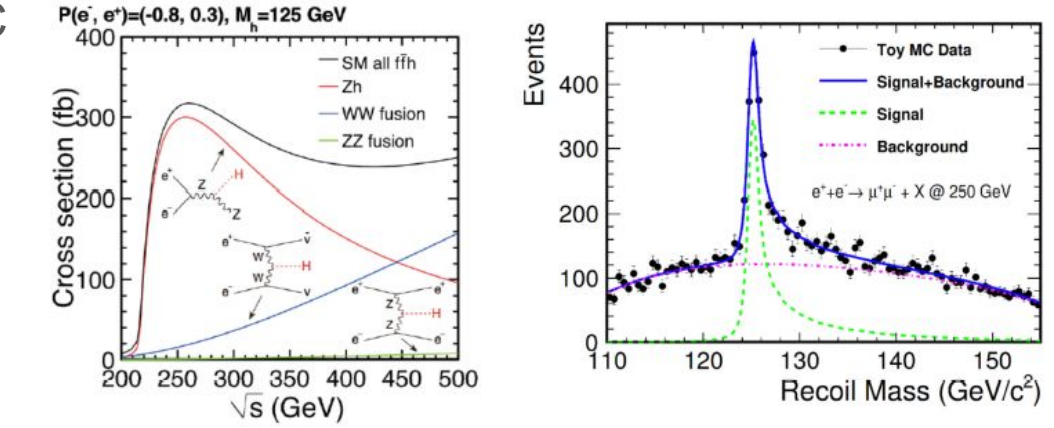

#### Future colliders software tutorial: Key messages

- A lot of software is out there, building on advances from LHC experiments and past developments for ILC and CLIC
- **Cross-experimental:** All future colliders initiatives use Key4hep and Co.
	- ILC, CLIC, FCC-ee, FCC-hh, CEPC, Muon colliders, EIC, …
- **Portable**: *Let me insert the ILD time-projection chamber tracker into CLD and see what happens*
- **Open to innovation**: Let's make future software better than present one
- **Open to new people**: Mostly ECRs that develop the software for future colliders. With 20% of your time, you can already achieve a lot (and get recognition for it!)